Hi,

[I have just update](https://forum.gsi.de/index.php?t=rview&th=4030&goto=15671#msg_15671) e[mc energy correc](https://forum.gsi.de/index.php?t=post&reply_to=15671)tion parameters for the case of non-uniformity switched on with the latest version of digitization.

I also switched on the use of non-uniformity by default in all.par

The files with correction are in /macro/params/ emc\_correction\_hist\_gamma\_2.root emc\_correction\_hist\_gamma\_3.root emc\_correction\_hist\_gamma\_4.root emc\_correction\_par\_gamma\_2.root emc\_correction\_par\_gamma\_3.root emc\_correction\_par\_gamma\_4.root

You use correction like

PndEmcAbsClusterCalibrator \* calibrator1= PndEmcClusterCalibrator::MakeEmcClusterCalibrator(1, 3);

And then obtain calibrated energy like cluster\_energy\_calibrated=calibrator1->Energy(cluster);

And here first number stands for the method applied (1 - correction from histogram, 2 correction from parametrization)

Second number stands for version and here

1 - previous version of digitization, no non-uniformity (deprecated)

2 - current version of digitization, no non-uniformity

3 - current version of digitization, with non-uniformity

(should be used by default)

4 - current version of digitization, with non-uniformity calculated by Hossein (linear non-uniformity 1.5%, set from the file /macro/params/EmcDigiNoniformityPars2.root)

By the way the macro which produces the last non-uniformity file is /macro/emc/dedicated/fill\_nonuniformity\_param.C

Here some plots which demonstrate how applying non-uniformity change reconstructed emc energy. I do not know if it's by accident or by intention of Christian Hammann who provided non-uniformity parameters from measured data in case of barrel EMC correction is almost not needed, i.e. 1 GeV energy peak is centred around 1 GeV. But for endcaps correction is still needed anyway.

For energies in range 0-10 GeV energy versus polar angle

Reconstructed energy of 1 GeV photons

Reconstructed pi0 invariant mass

In this last case the corrected energy gives even slightly worse results.

In PndPidCorrelator.cxx fEmcCalibrator= PndEmcClusterCalibrator::MakeEmcClusterCalibrator(2, 1); 

should be modified to

fEmcCalibrator= PndEmcClusterCalibrator::MakeEmcClusterCalibrator(2, 3); 

Dima

File Attachments 1) e\_vs\_theta.png, downloaded 754 times

Page [2 of 5 ---- Generated fro](https://forum.gsi.de/index.php?t=getfile&id=7638)m GSI Forum

Energy\_reco (corrected)/Energy\_MC, (hist)

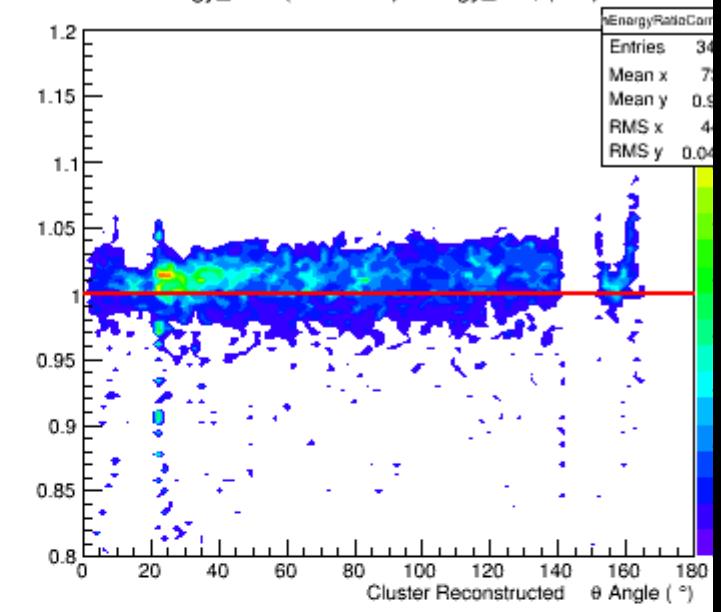

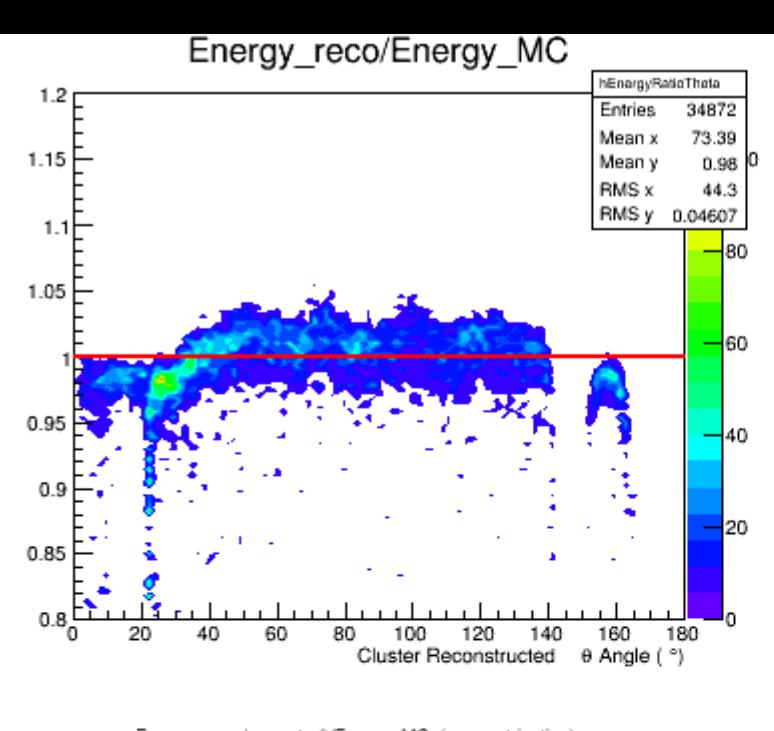

Energy\_reco (corrected)/Energy\_MC, (parametrization)

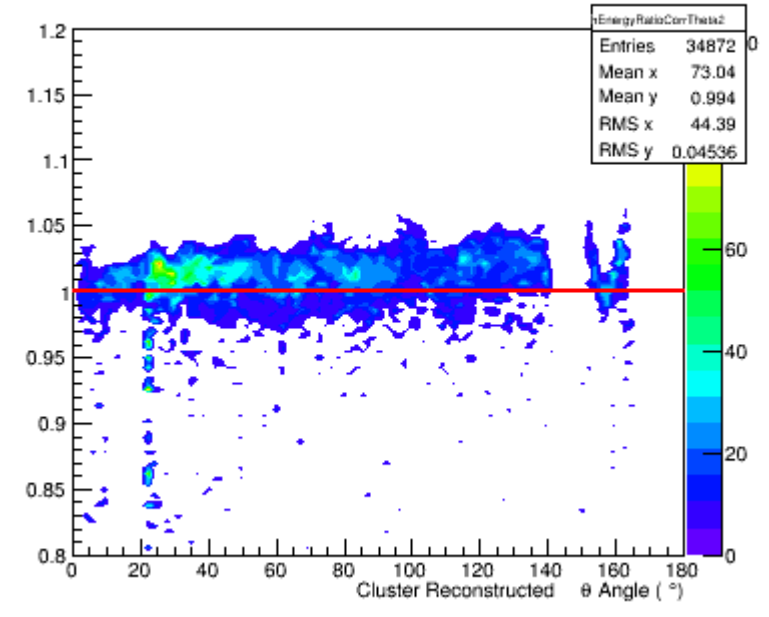

2) energy\_1GeV.png, downloaded 710 times

Page [3 of 5 ---- Generated from](https://forum.gsi.de/index.php?t=getfile&id=7639) GSI Forum

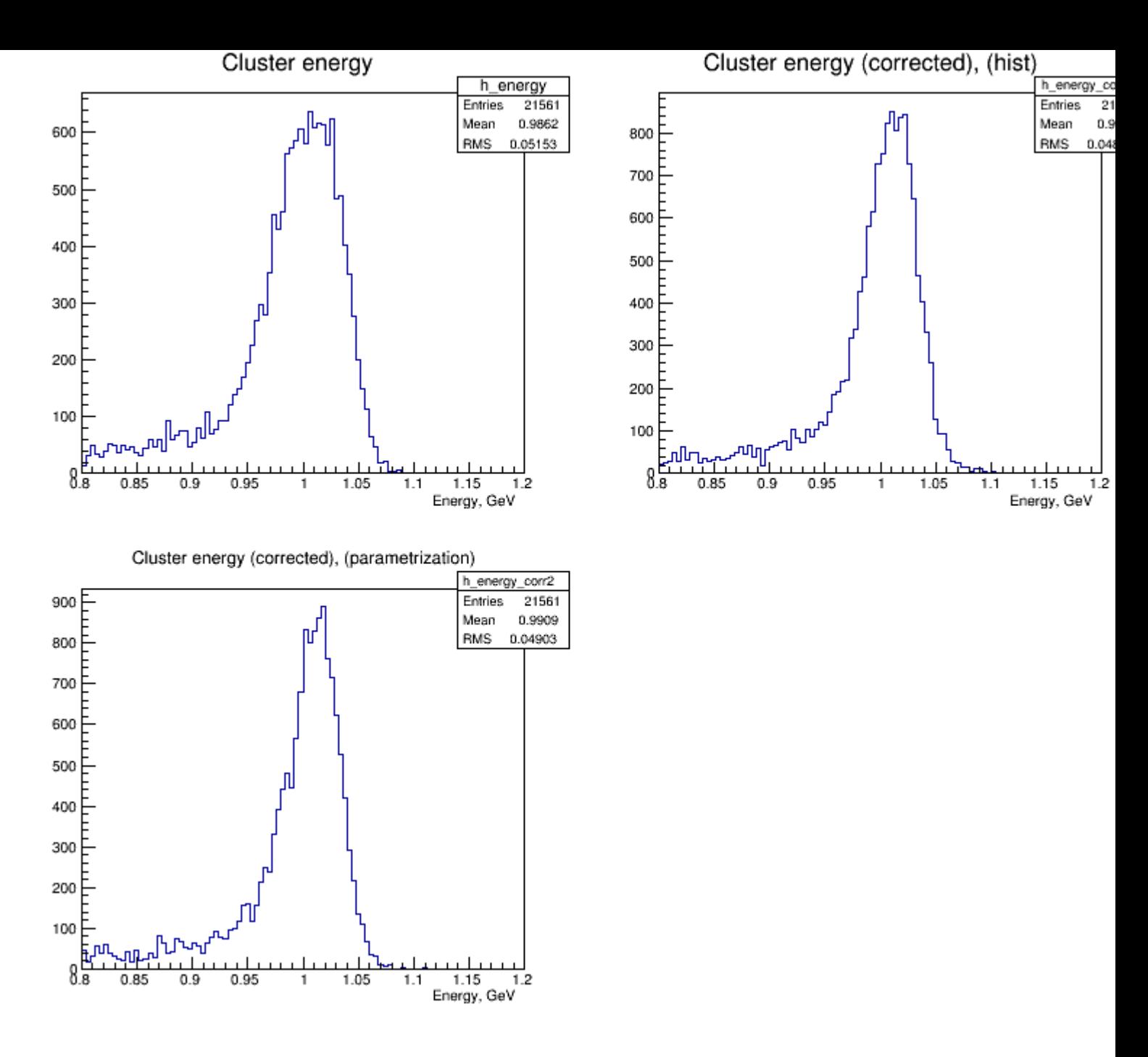

3) mpi0.png, downloaded 697 times

Page 4 of 5 ---- Generated from GSI Forum

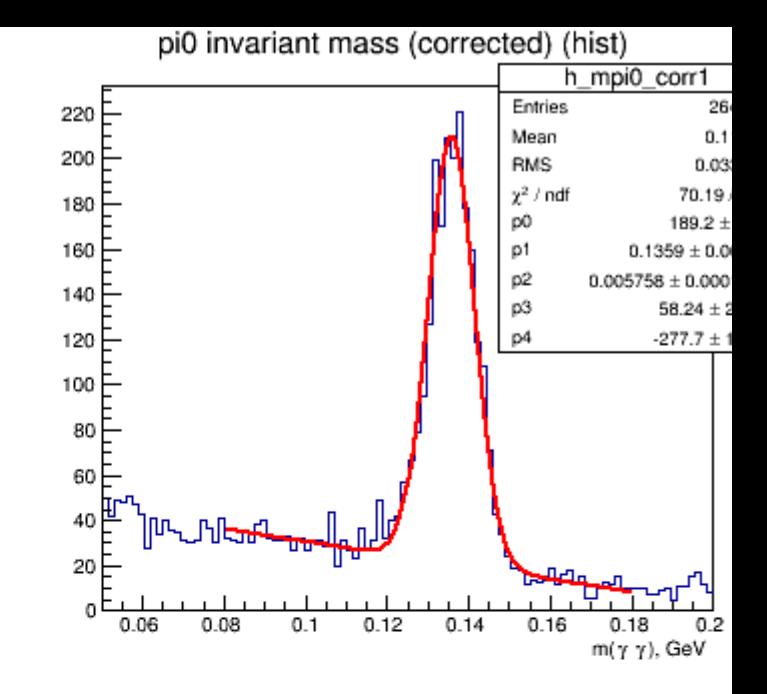

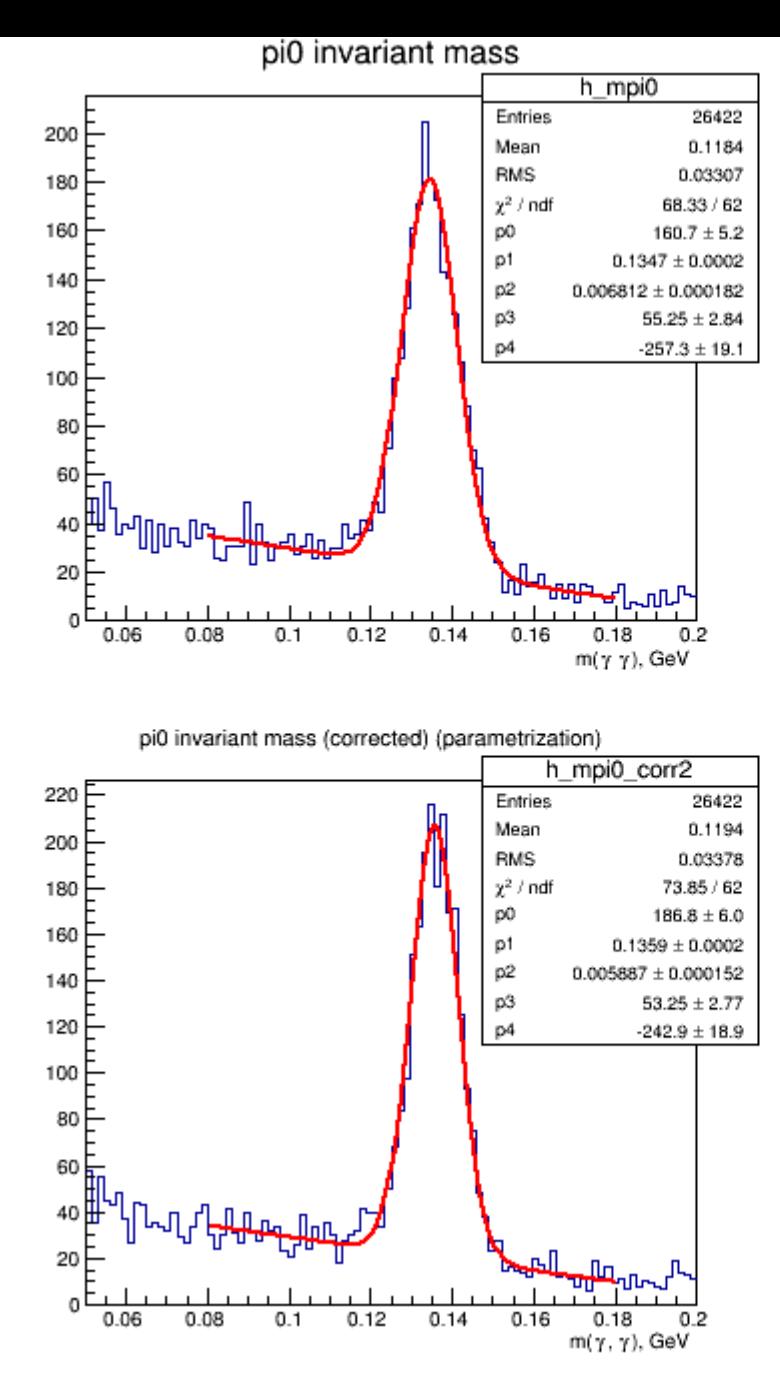

Page 5 of 5 ---- Generated from GSI Forum